# Main Title (deliverable name)

First Author<sup>1,2\*</sup>, Second Author<sup>2,3†</sup> and Third Author<sup>1,2†</sup>

1\*Department, Organization, Street, City, 100190, State, Country. <sup>2</sup>Department, Organization, Street, City, 10587, State, Country. <sup>3</sup>Department, Organization, Street, City, 610101, State, Country.

\*Corresponding author(s). E-mail(s): iauthor@gmail.com; Contributing authors: iiauthor@gmail.com; iiiauthor@gmail.com; †These authors contributed equally to this work.

### 1 Example section heading

This template is provided for authorship of the 2023 mid-term review. Each of the eight deliverables will be prepared in a separate Overleaf project environment. When they are completed the deliverables will be combined in to one document: the midterm review. It is important to maintain as much consistency as possible between deliverables.

Please familarise yourself with [CERN writing guidelines](https://writing-guidelines.web.cern.ch/index.html) and [English writing guide.](https://translation-council-support-group.web.cern.ch/sites/default/files/styles/CERN%20TM%20English%20language%20style%20guide.pdf)

It is important to use the commands and tags for structural elements (headings, Figures, Tables, citations etc.) as shown in the template so that all chapters can be combined.

Two user guides are provided with this template.

- chapter-workflow.pdf explains how to use the provided mid-term report templates to create each deliverable as a 'chapter' towards a final combined report
- user-manual.pdf provides detailed article preparation information

### 2 Example section heading

#### 2.1 Example subsection heading

#### <span id="page-0-0"></span>2.1.1 Example for third level subsection heading

Sample body text. Sample body text. Sample body text. Sample body text. Sample body text. Sample body text. Sample body text. Sample body text. [\[1\]](#page-5-0)

### 3 Guidance when including equations

Equations in LATEX can either be inline or on-a-line by itself ("display equations"). For inline equations use the  $\epsilon \dots \epsilon$  commands. E.g.: The equation  $H\psi = E\psi$  is written via the command  $H \psi = E \psi.$ 

For display equations (with auto generated equation numbers) one can use the equation or align environments:

$$
\|\tilde{X}(k)\|^2 \le \frac{\sum_{i=1}^p \left\|\tilde{Y}_i(k)\right\|^2 + \sum_{j=1}^q \left\|\tilde{Z}_j(k)\right\|^2}{p+q}.
$$
\n(1)

where,

$$
D_{\mu} = \partial_{\mu} - ig \frac{\lambda^{a}}{2} A_{\mu}^{a}
$$
  
\n
$$
F_{\mu\nu}^{a} = \partial_{\mu} A_{\nu}^{a} - \partial_{\nu} A_{\mu}^{a} + gf^{abc} A_{\mu}^{b} A_{\nu}^{a}
$$
\n(2)

Notice the use of \nonumber in the align environment at the end of each line, except the last, so as not to produce equation numbers on lines where no equation numbers are required. The \label{} command should only be used at the last line of an align environment where **\nonumber** is not used.

$$
Y_{\infty} = \left(\frac{m}{\text{GeV}}\right)^{-3} \left[1 + \frac{3\ln(m/\text{GeV})}{15} + \frac{\ln(c_2/5)}{15}\right] \tag{3}
$$

The class file also supports the use of \mathbb{}, \mathscr{} and \mathcal{} commands. As such  $\mathbb{R}$ ,  $\mathcal{R}$  and  $\mathbb{R}$  produces  $\mathbb{R}$ ,  $\mathbb{R}$  and  $\mathbb{R}$ respectively (refer Subsubsection [2.1.1\)](#page-0-0).

### 4 Guidance when including Tables

Tables can be inserted via the normal table and tabular environment. To put footnotes inside tables you should use \footnotetext[]{...} tag. The footnote appears just below the table itself (refer Tables [1](#page-2-0) and [2\)](#page-2-1). For the corresponding footnotemark use \footnotemark[...]

2

The input format for the above table is as follows:

```
\begin{table}[<placement-specifier>]
\caption{<table-caption>}\label{<table-label>}%
\begin{tabular}{@{}llll@{}}
\toprule
Column 1 & Column 2 & Column 3 & Column 4\\
\midrule
row 1 & data 1 & data 2 & data 3 \\
row 2 & data 4 & data 5\footnotemark[1] & data 6 \\
```
<span id="page-2-0"></span>Table 1 Caption text

| Column 1 | Column 2 | Column 3 Column 4   |             |
|----------|----------|---------------------|-------------|
| row 1    | data 1   | data 2              | data 3      |
| row $2$  | data 4   | data 5 <sup>1</sup> | data 6      |
| row 3    | data 7   | data 8              | $data\;9^2$ |

Source: This is an example of table footnote. This is an example of table footnote.

<sup>1</sup>Example for a first table footnote. This is an example of table footnote.

<sup>2</sup>Example for a second table footnote. This is an example of table footnote.

```
row 3 & data 7 & data 8 & data 9\footnotemark[2]\\
\botrule
\end{tabular}
\footnotetext{Source: This is an example of table footnote.
This is an example of table footnote.}
\footnotetext[1]{Example for a first table footnote.
This is an example of table footnote.}
\footnotetext[2]{Example for a second table footnote.
This is an example of table footnote.}
\end{table}
```
<span id="page-2-1"></span>Table 2 Example of a lengthy table which is set to full textwidth

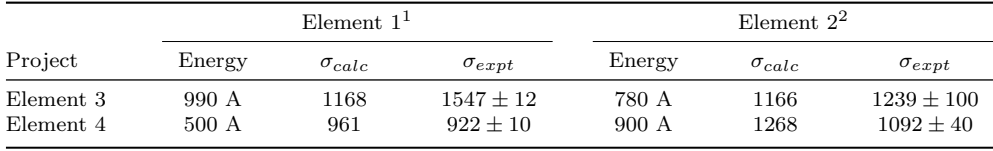

Note: This is an example of table footnote. This is an example of table footnote this is an example of table footnote this is an example of table footnote this is an example of table footnote. <sup>1</sup>Example for a first table footnote.

<sup>2</sup>Example for a second table footnote.

Lengthy tables which do not fit in textwidth should be set as rotated table. For this, you need to use \begin{sidewaystable} ... \end{sidewaystable} instead of \begin{table\*} ... \end{table\*} environment. This environment puts tables rotated to single column width. For tables rotated to double column width, use \begin{sidewaystable\*} ... \end{sidewaystable\*}.

### 5 Guidance when including Figures

As per the LATEX standards you need to use eps images for LATEX compilation and pdf/jpg/png images for PDFLaTeX compilation. This is one of the major difference between LATEX and PDFLaTeX. Each image should be from a single input .eps/vector image file. Avoid using subfigures. The command for inserting images for L<sup>AT</sup>EX and PDFLaTeX can be generalized. The package used to insert images in LaTeX/PDFLaTeX is the graphicx package. Figures can be inserted via the normal figure environment as shown in the below example:

```
\begin{figure}[<placement-specifier>]
\centering
\includegraphics{<eps-file>}
\caption{<figure-caption>}\label{<figure-label>}
\end{figure}
```
<span id="page-3-0"></span>Fig. 1 This is a widefig. This is an example of long caption this is an example of long caption this is an example of long caption this is an example of long caption

In case of double column layout, the above format puts figure captions/images to single column width. To get spanned images, we need to provide \begin{figure\*} ... \end{figure\*}.

For sample purpose, we have included the width of images in the optional argument of \includegraphics tag. Please ignore this.

### 6 Cross referencing

Environments such as figure, table, equation and align can have a label declared via the \label{#label} command. For figures and table environments use the \label{} command inside or just below the \caption{} command. You can then use the \ref{#label} command to cross-reference them. As an example, consider the label declared for Figure [1](#page-3-0) which is \label{fig1}. To cross-reference it, use the command Figure \ref{fig1}, for which it comes up as "Figure [1"](#page-3-0).

<span id="page-4-0"></span>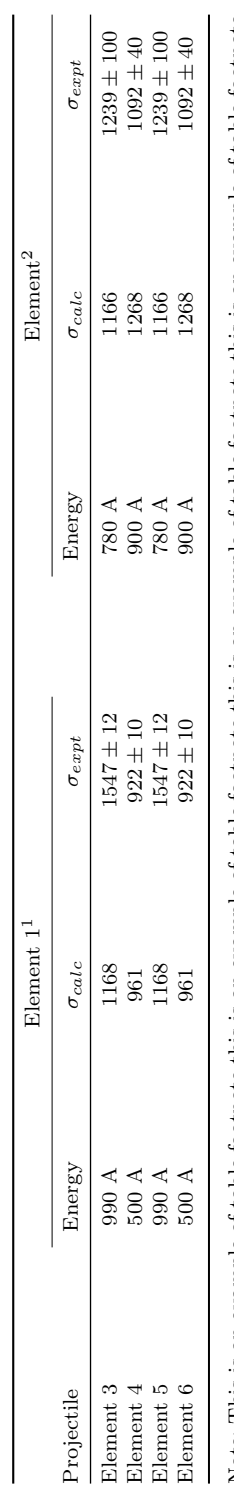

5

Table 3 Tables which are too long to fit, should be written using the "sidewaystable" environment as shown here Table 3 Tables which are too long to fit, should be written using the "sidewaystable" environment as shown here Note: This is an example of table footnote this is an example of table footnote this is an example of table footnote this is an example of table footnote<br>this is an example of table footnote. Note: This is an example of table footnote this is an example of table footnote this is an example of table footnote this is an example of table footnote this is an example of table footnote.

 $\rm ^1This$  is an example of table footnote. 1This is an example of table footnote.

#### 6.1 Details on reference citations

Standard LATEX permits only numerical citations. To support both numerical and author-year citations this template uses natbib LATEX package. For style guidance please refer to the template user manual.

Here is an example for  $\cite{...}: [1]$  $\cite{...}: [1]$ . Another example for  $\cite{...}: [2]$  $\cite{...}: [2]$ . For author-year citation mode, \cite{...} prints Jones et al. (1990) and \citep{...} prints (Jones et al., 1990).

All cited bib entries are printed at the end of this article: [\[3\]](#page-5-2), [\[4\]](#page-5-3), [\[5\]](#page-5-4), [\[6\]](#page-5-5), [\[7\]](#page-5-6), [\[8\]](#page-6-0), [\[9\]](#page-6-1), [\[10\]](#page-6-2), [\[11\]](#page-6-3), [\[12\]](#page-6-4) and [\[13\]](#page-6-5).

(refer Figure [1\)](#page-3-0). Sample body text. Sample body text. Sample body text (refer Table [3\)](#page-4-0).

Supplementary information. If your article has accompanying supplementary file/s please state so here.

Acknowledgments. Acknowledgments are not compulsory. Where included they should be brief. Grant or contribution numbers may be acknowledged.

Please refer to Journal-level guidance for any specific requirements.

## Appendix A Section title of first appendix

An appendix contains supplementary information that is not an essential part of the text itself but which may be helpful in providing a more comprehensive understanding of the research problem or it is information that is too cumbersome to be included in the body of the paper.

### References

- <span id="page-5-0"></span>[1] S.L. Campbell, C.W. Gear, The index of general nonlinear DAES. Numer. Math. 72(2), 173–196 (1995)
- <span id="page-5-1"></span>[2] M.K. Slifka, J.L. Whitton, Clinical implications of dysregulated cytokine production. J. Mol. Med. 78, 74–80 (2000). <https://doi.org/10.1007/s001090000086>
- <span id="page-5-2"></span>[3] C. Hamburger, Quasimonotonicity, regularity and duality for nonlinear systems of partial differential equations. Ann. Mat. Pura. Appl. 169(2), 321–354 (1995)
- <span id="page-5-3"></span>[4] K.O. Geddes, S.R. Czapor, G. Labahn, Algorithms for Computer Algebra (Kluwer, Boston, 1992)
- <span id="page-5-4"></span>[5] M. Broy, in Software Pioneers, ed. by M. Broy, E. Denert (Springer, New York, 1992), pp. 10–13
- <span id="page-5-5"></span>[6] R.S. Seymour (ed.), Conductive Polymers (Plenum, New York, 1981)
- <span id="page-5-6"></span>[7] S.E. Smith, in Neuromuscular junction. Handbook of experimental pharmacology, vol. 42, ed. by E. Zaimis (Springer, Heidelberg, 1976), pp. 593–660

- <span id="page-6-0"></span>[8] S.T. Chung, R.L. Morris. Isolation and characterization of plasmid deoxyribonucleic acid from streptomyces fradiae (1978). Paper presented at the 3rd international symposium on the genetics of industrial microorganisms, University of Wisconsin, Madison, 4–9 June 1978
- <span id="page-6-1"></span>[9] Z. Hao, A. AghaKouchak, N. Nakhjiri, A. Farahmand. Global integrated drought monitoring and prediction system (gidmaps) data sets (2014). Figshare [https:](https://doi.org/10.6084/m9.figshare.853801) [//doi.org/10.6084/m9.figshare.853801](https://doi.org/10.6084/m9.figshare.853801)
- <span id="page-6-2"></span>[10] S.A. Babichev, J. Ries, A.I. Lvovsky. Quantum scissors: teleportation of singlemode optical states by means of a nonlocal single photon (2002). Preprint at <https://arxiv.org/abs/quant-ph/0208066v1>
- <span id="page-6-3"></span>[11] M. Beneke, G. Buchalla, I. Dunietz, Mixing induced CP asymmetries in inclusive B decays. Phys. Lett. B393, 132–142 (1997). [arXiv:0707.3168](https://arxiv.org/abs/0707.3168) [gr-gc]
- <span id="page-6-4"></span>[12] B. Stahl. deepSIP: deep learning of Supernova Ia Parameters, 0.42. Astrophysics Source Code Library (2020). [ascl:2006.023](https://ascl.net/2006.023)
- <span id="page-6-5"></span>[13] T.M.C. Abbott, et al., Dark Energy Survey Year 1 Results: Constraints on Extended Cosmological Models from Galaxy Clustering and Weak Lensing. Phys. Rev. D 99(12), 123505 (2019). [https://doi.org/10.1103/PhysRevD.99.123505.](https://doi.org/10.1103/PhysRevD.99.123505) [arXiv:1810.02499](https://arxiv.org/abs/1810.02499) [astro-ph.CO]